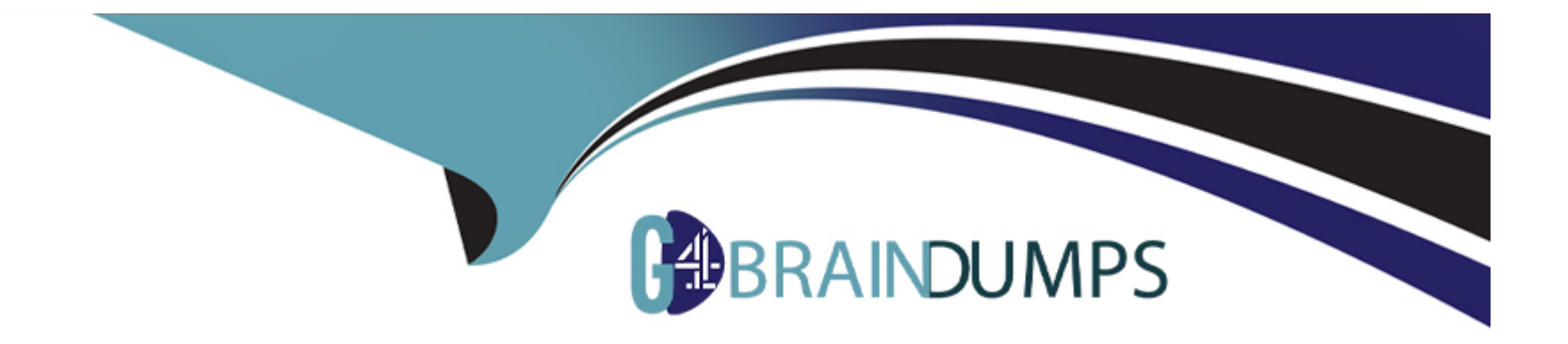

# **Free Questions for C\_THR89\_2311 by go4braindumps**

# **Shared by Barrera on 10-01-2024**

**For More Free Questions and Preparation Resources**

**Check the Links on Last Page**

# **Question 1**

#### **Question Type: MultipleChoice**

You need to include benchmark data in a custom report created in Report Center that looks like the screenshot below. What component group do you use to create this image?

2016 - Average Workforce Tenure Global: All Organizations Median

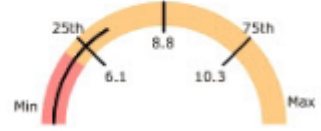

#### **Options:**

**A-** Gauge

**B-** Image

**C-** Data Source

**D-** Chart

#### **Answer:**

A

# **Question 2**

#### **Question Type: MultipleChoice**

You create a forecast for North America that includes four child nodes: Mid West, North East, South, and West. When you access the demand model, you CANNOT edit the North America values (see screenshot). You verify that you have Workforce Planning Admin permission. What must you do to allow editing of the North America demand values?

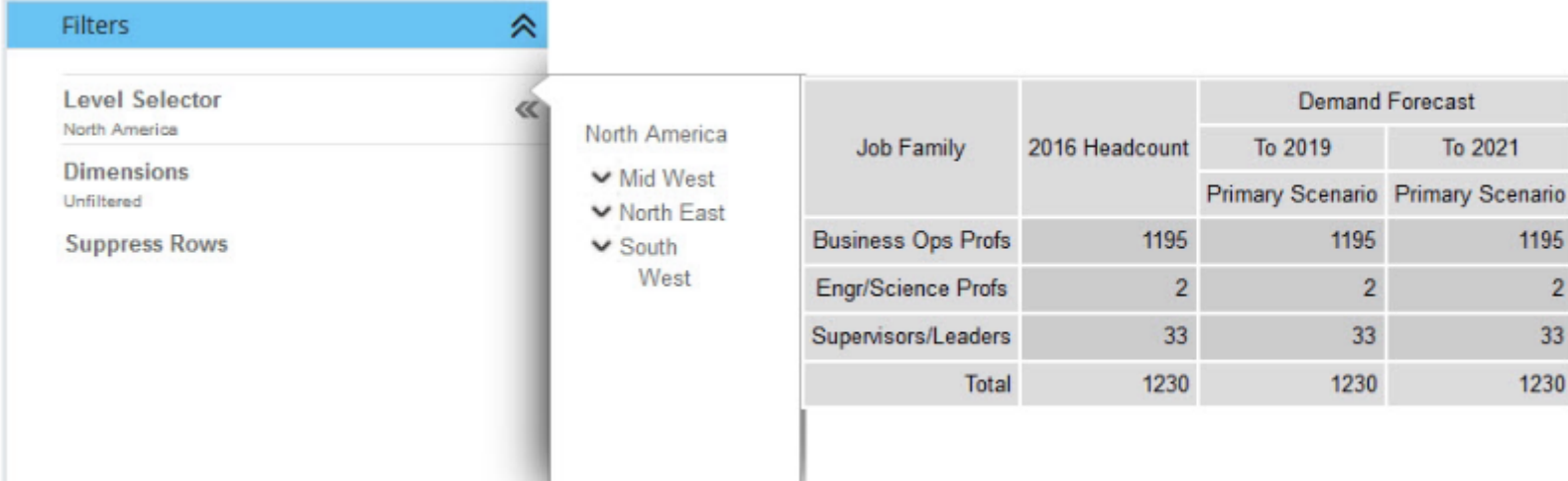

#### **Options:**

- **A-** Configure your account with Edit Custom Demand permission.
- **B-** Enable Summation Level Editing.
- **C-** Rebuild the forecast, selecting the North America node on the Set Structure tab.
- **D-** Configure your account with Edit Demand permission.

#### **Answer:**

#### B

### **Question 3**

**Question Type: MultipleChoice**

Which are output options of the report distributor? there are 3 correct answers

#### **Options:**

**A-** Publish to web

**B-** E-mail

**C-** DFTP

**D-** Text

**E-** Run offline

#### **Answer:**

B, C, E

## **Question 4**

#### **Question Type: MultipleChoice**

You customer wants to know how many years of historical data they should transform. What does SAP SuccessFactors recommend ?

### **Options:**

- **A-** Current year, plus 3 prior years of available
- **B-** Current year, plus 2 prior years of available
- **C-** Current year, plus 5 prior years of available
- **D-** Current year, plus 4 prior years of available

A

### **Question 5**

**Question Type: MultipleChoice**

Which step of the workforce planning strategic plan provides the gap calculation

### **Options:**

**A-** Action and accountability

**B-** Forecasting

**C-** Strategic analysis

**D-** Strategic, Impact and cost modeling

### **Answer:**

B

# **Question 6**

#### **Question Type: MultipleChoice**

Which of the ollowin actions/ functional permission control the ability to see the user maintenance option from the administration menu ?

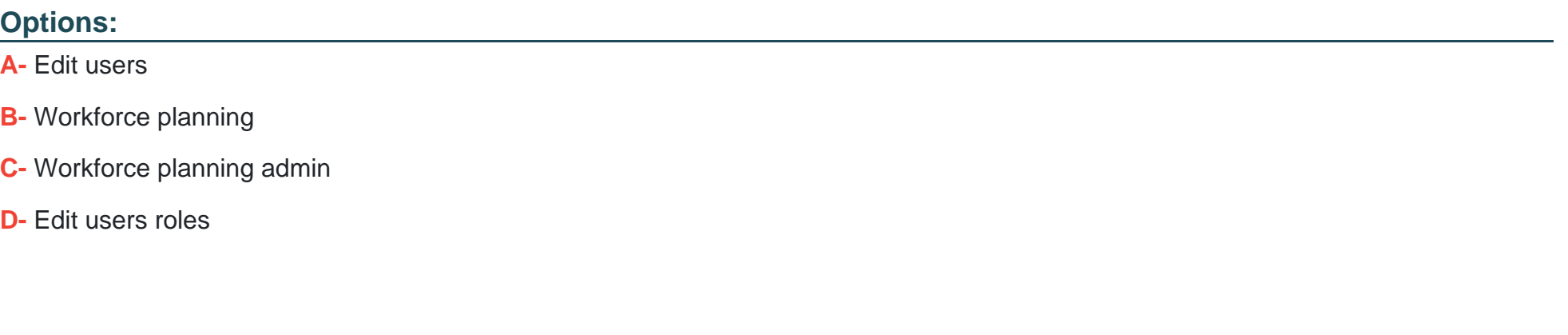

**Answer:** 

A

### **Question 7**

**Question Type: MultipleChoice**

Which of the following arc NOT found on the Extract Tables tab of the Specification Document? Please choose the correct answer.

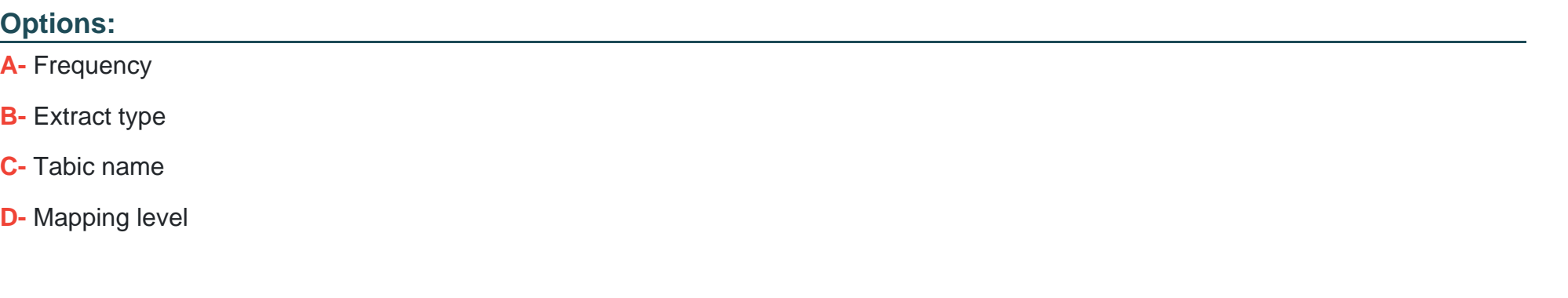

#### **Answer:**

D

### **Question 8**

**Question Type: MultipleChoice**

Based on SAP SuccessFactors data standards, what employment status analysis option value is considered active?

### **Options:**

- **A-** Retired pension administration
- **B-** Short word break
- **C-** Retired with pay
- **D-** Paid leave

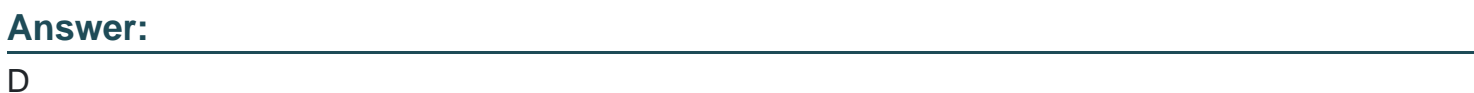

# **Question 9**

**Question Type: MultipleChoice**

How can you edit demand values in a demand table? There are 3 correct answers to this question.

### **Options:**

**A-** Adjust values by a fixed amount

- **B-** Adjust values by applying an average
- **C-** Apply a demand model
- **D-** Adjust values by applying a percentage change
- **E-** Overwrite values

### **Answer:**

A, D, E

To Get Premium Files for C\_THR89\_2311 Visit

[https://www.p2pexams.com/products/c\\_thr89\\_231](https://www.p2pexams.com/products/C_THR89_2311)1

For More Free Questions Visit [https://www.p2pexams.com/sap/pdf/c-thr89-231](https://www.p2pexams.com/sap/pdf/c-thr89-2311)1